**Министерство сельского хозяйства Российской Федерации**

**Федеральное государственное бюджетное образовательное учреждение высшего образования**

«КУБАНСКИЙ ГОСУДАРСТВЕННЫЙ АГРАРНЫЙ УНИВЕРСИТЕТ имени И.Т. Трубилина»

> **Кафедра механизации животноводства и безопасности жизнедеятельности**

# **МЕТОДИЧЕСКИЕ УКАЗАНИЯ**

**по организации самостоятельной работы по дисциплине «Безопасность жизнедеятельности» для бакалавров, обучающихся по направлениям 09.03.02 «Информационные системы и технологии» 09.03.03 «Прикладная информатика» 38.03.05 «Бизнес-информатика»**

УДК 001.89 (075.8)

Методические указания по организации самостоятельной работы по дисциплине «Безопасность жизнедеятельности» для бакалавров, обучающихся по направлениям 09.03.02 «Информационные системы и технологии», 09.03.03 «Прикладная информатика», 38.03.05 «Бизнес-информатика» / О.В. Овсянникова, Е.А. Котелевская, В.Н. Ефремова, Г.Г. Класнер. – Краснодар: КубГАУ, 2016  $-42c$ .

Под редакцией доктора технических наук, профессора В.Ю. Фролова.

Настоящие методические указания являются обязательными для обучающихся. В них включены основные требования по выполнению самостоятельной работы: докладов, рефератов, презентаций и подготовке к зачету (экзамену).

Методические рекомендации рассмотрены и рекомендованы к изданию методической комиссией факультета механизации Кубанского государственного аграрного университета.

Протокол № от 2016 г.

Рецензент: доктор технических наук, профессор Е.И. Трубилина

© Овсянникова О.В. Котелевская Е.А. Ефремова В.Н. Класнер Г.Г.

©Кубанский государственный аграрный университет имени И.Т. Трубилина (КубГАУ), 2016

## **ОГЛАВЛЕНИЕ**

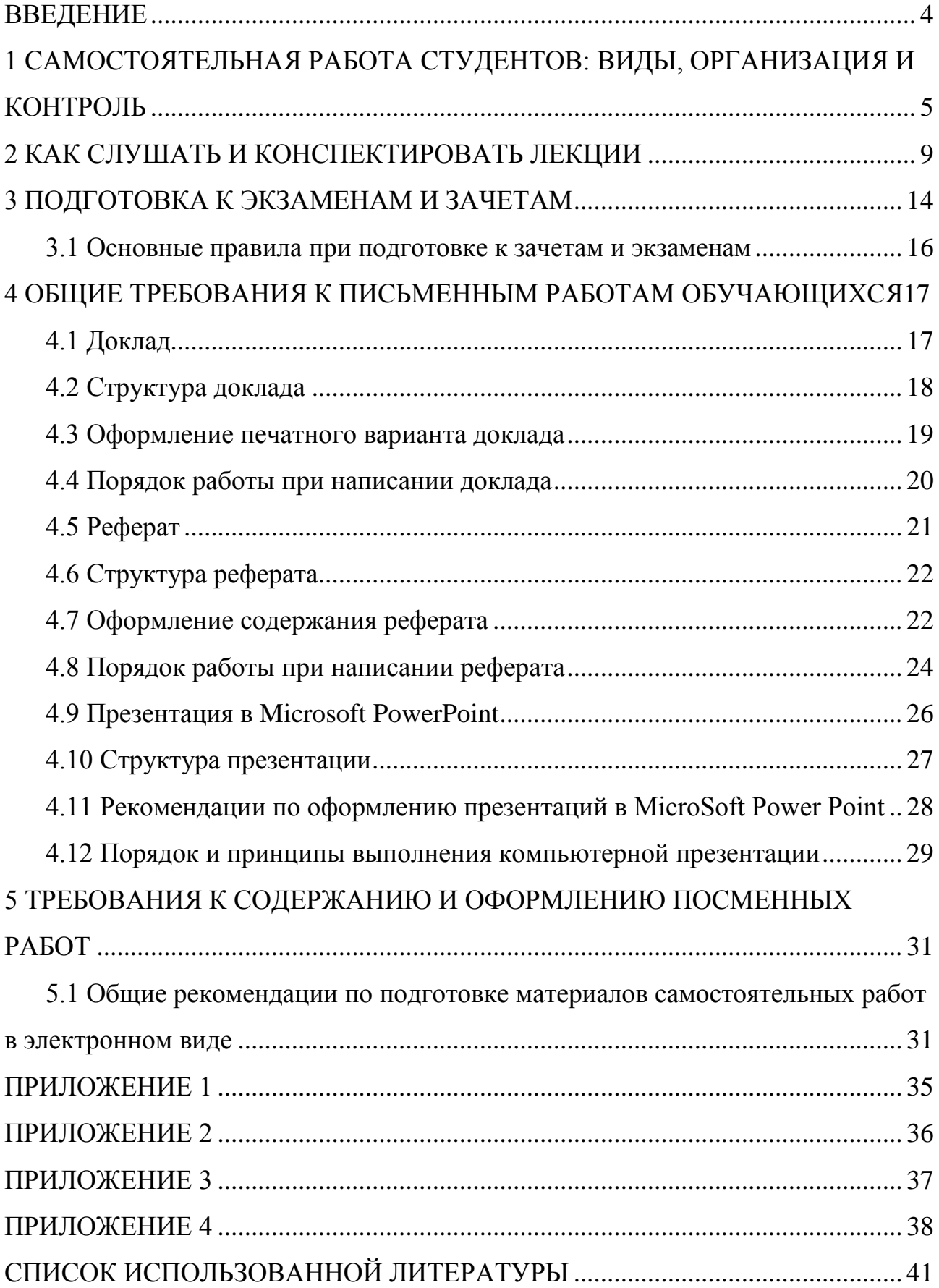

#### <span id="page-3-0"></span>**ВВЕДЕНИЕ**

На современном рынке труда конкурентоспособным может стать только квалифицированный работник соответствующего уровня и профиля, компетентный, свободно владеющей своей профессией и ориентированный в смежных областях деятельности, способный к эффективной работе по специальности на уровне мировых стандартов и готовый к постоянному профессиональному росту. Чтобы подготовить и обучить такого профессионала, высшим учебным заведениям необходимо оптимизировать свой подход к планированию и организации учебно-воспитательной работы. Это в равной степени относитсяк изменению содержания и характера учебного процесса. В современных реалиях задача преподавателя высшей школы заключается в организации и направлении познавательной деятельности студентов, эффективность которой во многом зависит от их самостоятельной работы. В свою очередь, самостоятельная работа обучающихся должна представлять собой непросто самоцель, а средство достижения прочных и глубоких знаний, инструмент формирования активности и самостоятельности.

Методические рекомендации подготовлены с учетом требований Федерального государственного образовательного стандарта 3-го поколения.

Целью данных методических рекомендаций является организация, управление и обеспечение эффективности самостоятельной работы обучающихся в процессе обучения.

Настоящие методические рекомендации предназначены для преподавателей и студентов Кубанского ГАУ очной формы обучения по дисциплине безопасность жизнедеятельности кафедры механизации животноводства и безопасности жизнедеятельности.

## <span id="page-4-0"></span>**1 САМОСТОЯТЕЛЬНАЯ РАБОТА ОБУЧАЮЩИХСЯ: ВИДЫ, ОРГАНИЗАЦИЯ И КОНТРОЛЬ**

В современной науке существует несколько классификаций самостоятельной работы обучающихся. Один из вариантов такой классификации представлен в табл. 1.

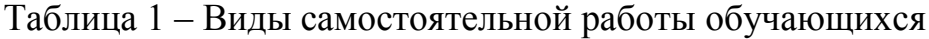

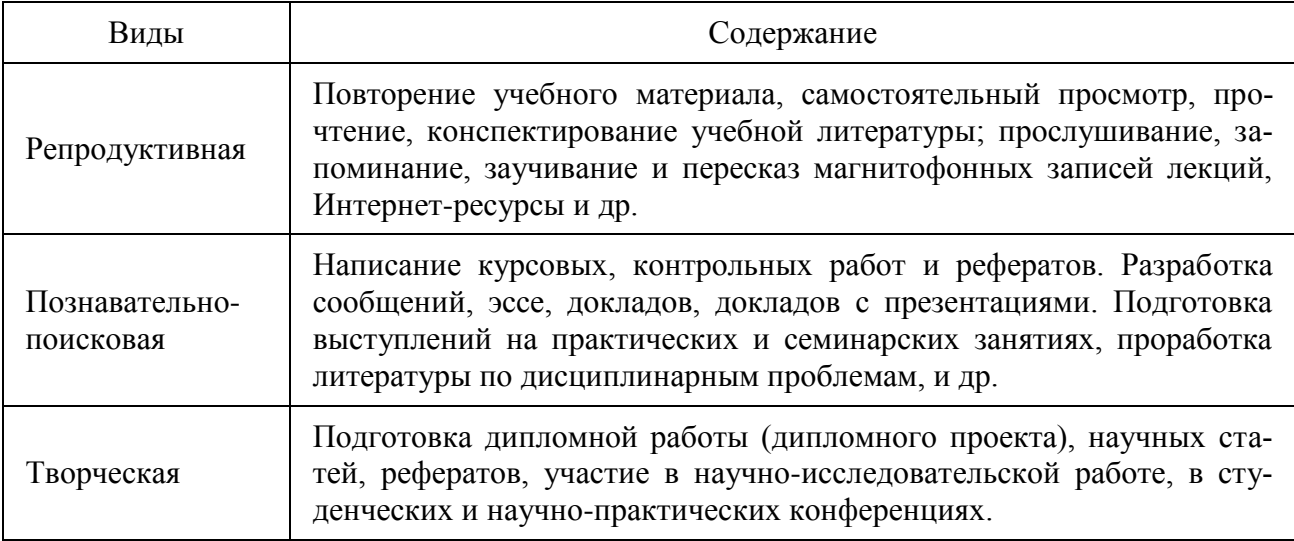

Студенты в ходе выполнения самостоятельной работы должны руководствоваться ориентировочной основой деятельности на каждом этапе:

1 этап – определить цели самостоятельной работы;

2 этап – конкретизировать познавательные (практические или проблемные) задачи;

3 этап – оценить собственную готовность к самостоятельной работе по решению познавательных задач;

4 этап – выбрать оптимальный способ действий (технологии, методы и средства), ведущий к достижению поставленной цели через решение конкретных задач;

5 этап – спланировать (самостоятельно или с помощью преподавателя) программу самостоятельной работы;

6 этап – реализовать программу самостоятельной работы.

Планирование и контроль преподавателем самостоятельной работы обучающихся необходим для успешного ее выполнения. Преподаватель заранее планирует систему самостоятельной работы, учитывает все ее цели, формы, отбирает учебную и научную информацию и методические средства коммуникаций, продумывает свое участие и роль студента в этом процессе.

Вопросы для самостоятельной работы обучающихся, указанные в рабочей программе дисциплины, предлагаются преподавателями в начале изучения дисциплины. Обучающиеся имеют право выбирать дополнительно интересующие их темы для самостоятельной работы.

Содержание деятельности преподавателя и обучающегося при выполнении самостоятельной работы представлено в табл. 2.

Таблица 2 – Содержание деятельности при выполнении самостоятельной работы

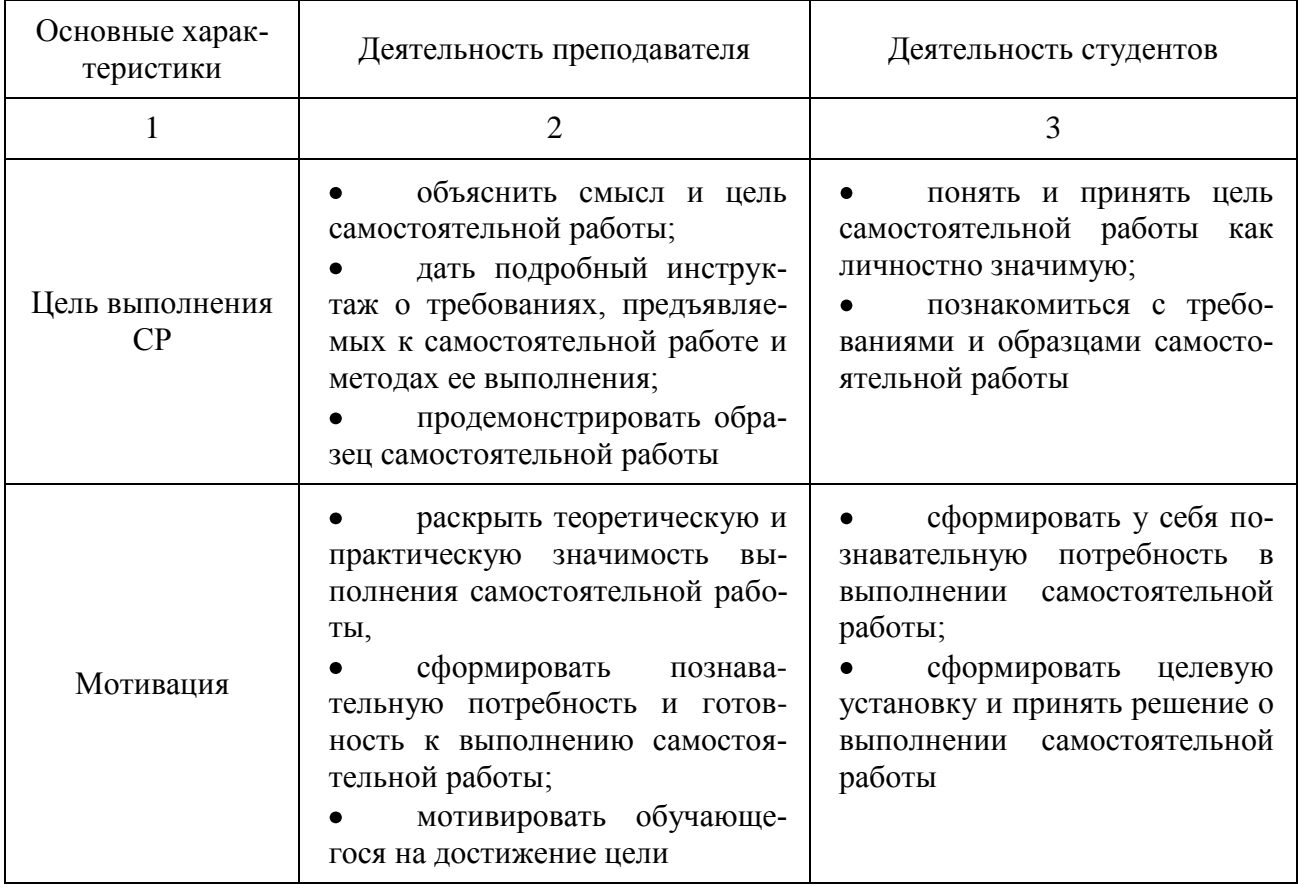

## Продолжение таблицы 2

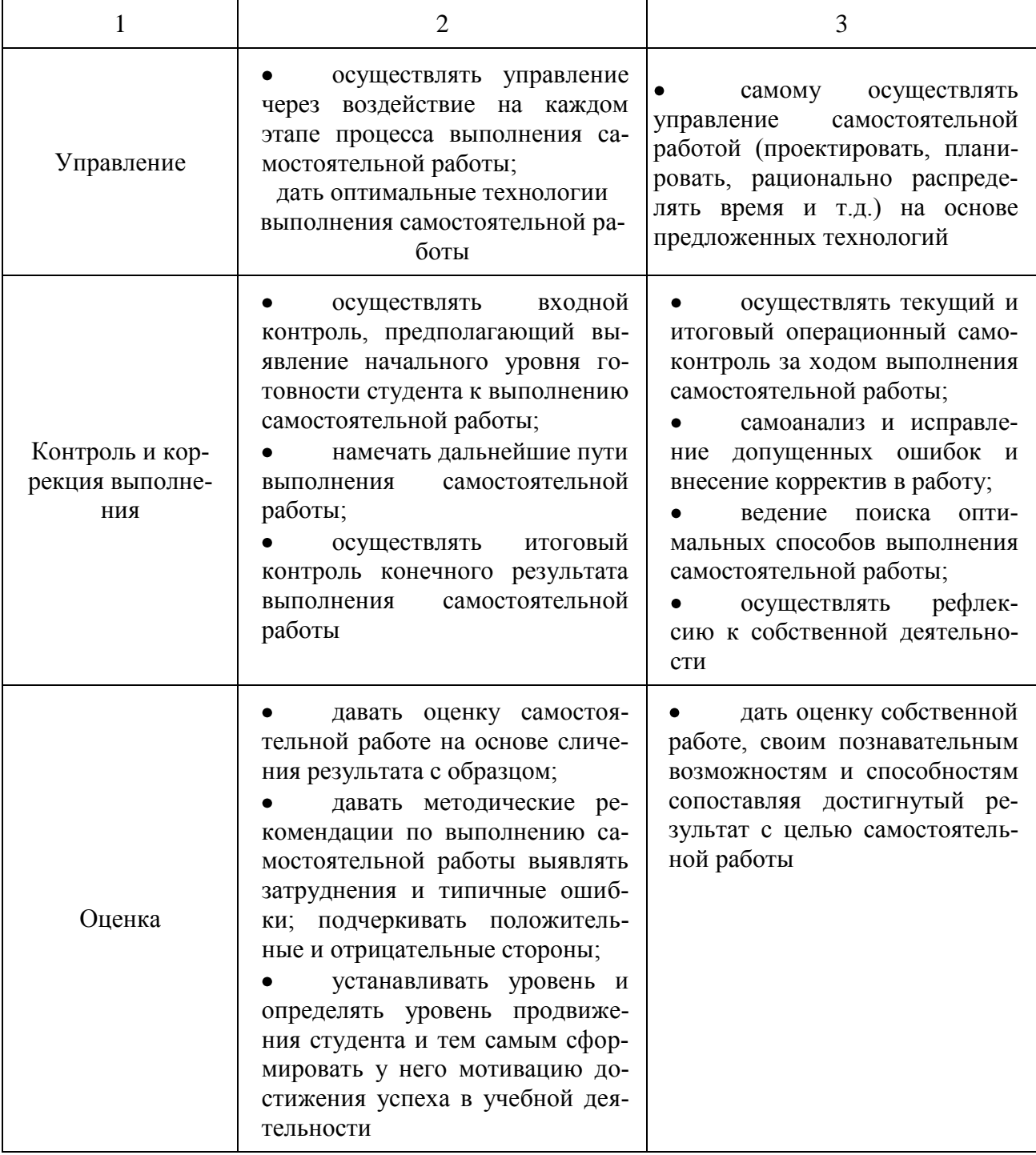

Для лучшего усвоения самостоятельного материала, студентам предлагается подготовить доклад, реферат или презентацию на выбранную тему которые представлены в таблице 3.

## Таблица 3 – Темы докладов, рефератов и т.д.

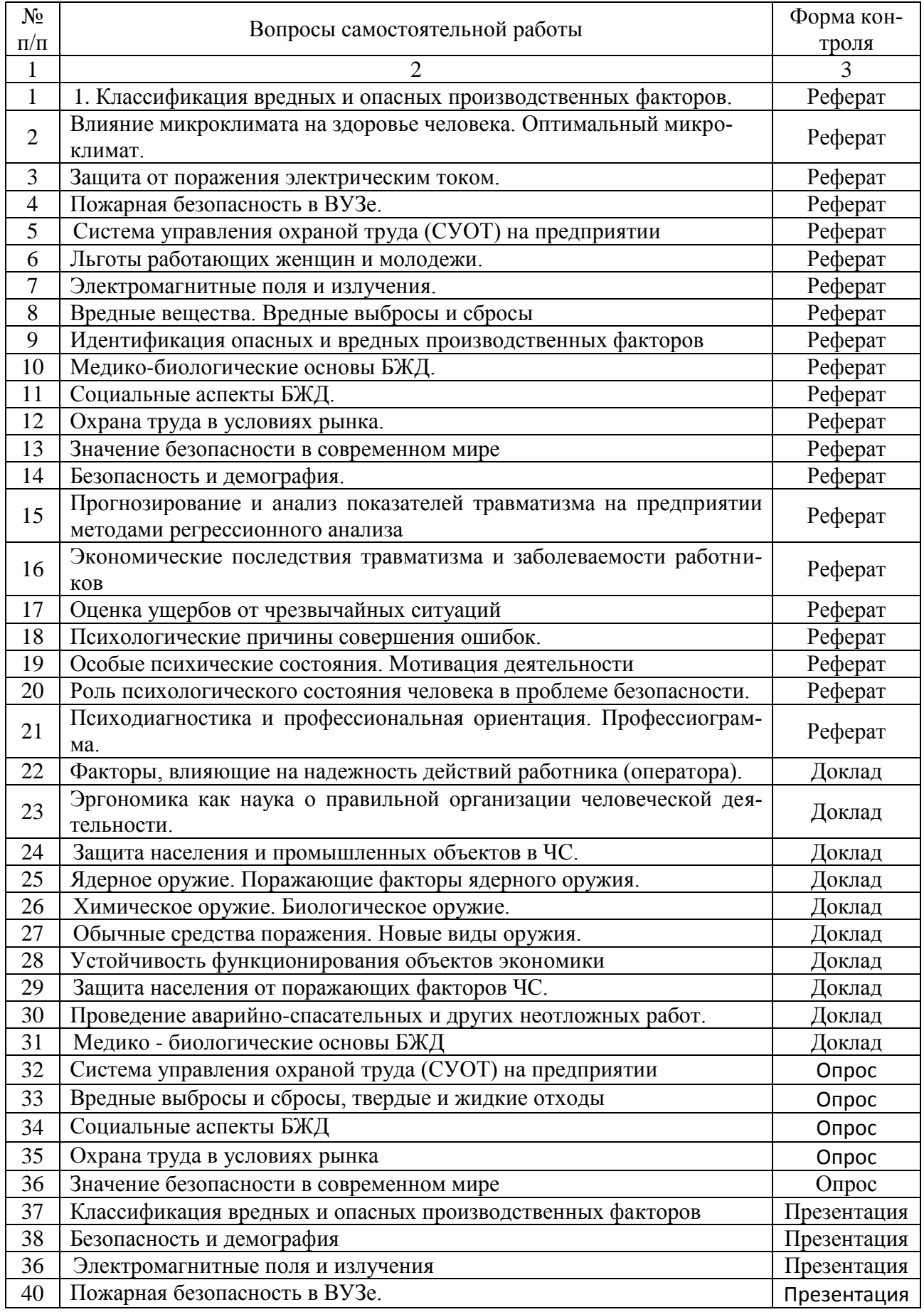

При подготовке к самостоятельной работе, студентам рекомендуется использовать следующую литературу:

#### **Основная:**

1. В.В. Бугаевский, [и др.] Безопасность жизнедеятельности: учебное пособие.- Краснодар КубГАУ, 2015.- 452 с.

2. Белов С.В. Безопасность жизнедеятельности и защита окружающей среды (техносферная безопасность) : учеб.для бакалавров / - 4-е изд., перераб. и доп. - М. : Юрайт, 2013. - 682 с. - (Бакалавр. Базовый курс)

3. Занько Н.Г., Малаян К.Р., Русак О.Н. Безопасность жизнедеятельности : учебник /; под ред. О.Н. Русака. - изд. 14-е, стер. – СПб. : Лань, 2012. - 671 с. - (Учеб.для вузов. Спец. лит.).

#### **Дополнительная:**

<span id="page-8-0"></span>1. Беляков Г.И. Безопасность жизнедеятельности. Охрана труда : учеб.для бакалавров / - 2-е изд., перераб. и доп. - М. : Юрайт , 2012. – 572 с. - (Бакалавр. Базовый курс)

2. Русак О.Н., Малаян К.Р., Занько Н.Г. Безопасность жизнедеятельности: Учебное пособие. М.: ООО Издательство «Омега-Л», 2011.- 448с.

3. Ефремова В.Н. и др. «Ответственность за нарушение норм и правил по БЖД», 2012. – 49 с. бакалавриат (специалитет)

4. Петунин А. Ф. [и др.] «Практикум по безопасности жизнедеятельности» - в трех частях. КГАУ, Краснодар: КубГАУ. – 2012. - 256с.

5. Сидоренко С. М., Ефремова В.Н. и др. Первая доврачебная неотложная помощь. – Краснодар, КГАУ.- 2009. – 116 С.

6. Мастрюков Б.С.Опасные ситуации техногенного характера и защита от них. Учебник для вузов / Б.С. Мастрюков.- М.: Академия, 2009. – 320 с.: ил.

7. Сидоренко С.М. Человеческий фактор в обеспечении безопасности. - Краснодар: КГАУ, – 2013г.

8. Ефремова В.Н. Ликвидация последствий ЧС. Краснодар: КГАУ. – 2014.  $-24$  c.

9. Белов С.В. Безопасность жизнедеятельности и защита окружающей среды (техносферная безопасность) : учеб. для бакалавров / – 4-е изд., перераб. и доп. – М. : Юрайт, 2013. – 682 с. – Режим доступа: http://www.iprbookshop.ru/4177.— ЭБС «IPRbooks»

10. Занько Н.Г., Малаян К.Р., Русак О.Н. Безопасность жизнедеятельности : учебник /; под ред. О.Н. Русака. - изд. 14-е, стер. – СПб. : Лань, 2012. - 671 с. – (Учеб.для вузов. Спец. лит.).

11. Безопасность жизнедеятельности. Теория и практика : учебник для бакалавров / Я.Д. Вишняков и др.; под общ. ред. Я.Д. Вишнякова. – 4-е изд., перераб. и доп. – М. : Издательство Юрайт, 2015. – 543 с. – Режим доступа: http://www.iprbookshop.ru/12832.– ЭБС «IPRbooks».

12. Информационно-телекоммуникационные ресурсы сети «Интернет»: Образовательный портал КубГАУ [Электронный ресурс]: Режим доступа: [http://edu.kubsau.local](http://edu.kubsau.local/)

13. Положение о самостоятельной работе обучающихся. Утв. ректором КубГАУ 05.05.2014 г[.http://kubsau.ru/upload/university/docs/pol/35.pdf](http://kubsau.ru/upload/university/docs/pol/35.pdf)

### **2 КАК СЛУШАТЬ И КОНСПЕКТИРОВАТЬ ЛЕКЦИИ**

Основы знаний закладываются на лекциях, им принадлежит ведущая роль в учебном процессе. На лекциях дается самое важное, основное в изучаемой дисциплине. Основные задачи, стоящие перед лектором: помочь студентам понять основы и усвоить материал на самой лекции, дать указания на то, что требует наибольшего внимания, учить правильному мышлению и создавать ясное представление о методологии изучаемой науки.

Лекции являются эффективным видом занятий для формирования у студентов способности быстро воспринимать новые факты, идеи, обобщать их, а также самостоятельно мыслить.

Лектор излагает теоретический и практический материал, относящийся к основному курсу. Из большого числа монографий, учебников, сборников лектор выбирает самое главное, помогает усвоить логику рассуждений. Интонацией голоса и манерой изложения лектором подчеркивает наиболее существенное, выделяет главное и второстепенное.

Лектор может приводить наблюдения и факты из своего личного опыта, что придает материалу убедительность, повышает интерес к предмету лекции, способствует его усвоению.

Важно помнить, что лекция – это творческий процесс, в котором участвуют одновременно и лектор, и студенты, поэтому она требует атмосферы сотрудничества и уважительного отношения к труду лектора.

Студенту следует научиться понимать и основную идею лекции, а также, следуя за лектором, участвовать в усвоении новых мыслей. Но для этого надо быть подготовленным к восприятию очередной темы. Время, отведенное на лекцию, можно считать использованным полноценно, если студенты понимают роль лектора, задачи лекции, если работают вместе с лектором, а не бездумно ведут конспект.

Подготовленным можно считать такого студента, который, присутствуя на лекции, усвоил ее содержание, а перед лекцией припомнил материал раздела, излагаемого на ней, или просмотрел свой конспект, или учебник.

Перед лекцией необходимо прочитывать конспект предыдущей лекции, а после окончания крупного раздела курса рекомендуется проработать его по конспектам и учебникам.

Для наиболее важных дисциплин, вызывающих наибольшие затруднения, рекомендуется перед каждой лекцией просматривать содержание предстоящей лекции по учебнику с тем, чтобы лучше воспринять материал лекции. В этом случае предмет усваивается настолько, что перед экзаменом остается сделать немногое для закрепления знаний.

Важно помнить, что ни одна дисциплина не может быть изучена в необходимом объеме только по конспектам. Для хорошего усвоения курса нужна

систематическая работа с учебной и научной литературой, а конспект может лишь облегчить понимание и усвоение материала.

Основная задача при слушании лекции – учиться мыслить, понимать идеи, излагаемые лектором. Большую помощь при этом может оказать конспект. Передача мыслей лектора своими словами помогает сосредоточить внимание, не дает перейти на механическое конспектирование. Механическая запись лекции приносит мало пользы.

Ведение конспекта создает благоприятные условия для запоминания услышанного, т.к. в этом процессе принимают участие слух, зрение и рука. Конспектирование способствует запоминанию только в том случае, если студент понимает излагаемый материал. При механическом ведении конспекта, когда просто записывается слова лектора, присутствие на лекции превращается в бесполезную трату времени.

Некоторые студенты полагают, что при наличии учебных пособий, учебников нет необходимости вести конспект. Такие студенты нередко совершают ошибку, так как не используют конспект как средство, позволяющее активизировать свою работу на лекции или полнее и глубже усвоить ее содержание.

Определенная часть студентов считает, что конспекты лекции могут заменить учебники, поэтому они стремятся к дословной записи лекции и нередко не задумываются над ее содержанием. В результате при разборе учебного материала по механической записи требуется больше труда и времени, чем при понимании и кратком конспектировании лекции.

Конспект ведется в тетради или на отдельных листах. Записи в тетради легче оформить, их удобно брать с собой на лекцию или практические занятия. Рекомендуется в тетради оставлять поля для дополнительных записей, замечаний и пунктов плана. Но конспектирование в тетради имеет и недостаток: в нем мало места для пополнения новыми материалами, выводами и обобщениями. В этом отношении более удобен конспект на отдельных листах (карточках). Из него нетрудно извлечь отдельную необходимую запись, конспект можно быстро пополнить листами, в которых содержатся новые выводы, обобщения, фак-

тические данные. При подготовке выступлений, докладов легко подобрать листки из различных конспектов и свести их вместе. В результате такой работы конспект может стать тематическим.

Но затрата труда и времени окупается преимуществами конспектирования на карточках перед конспектом в тетради.

Рекомендуется делать такие карточки, которые помещаются в обычный почтовый конверт. Карточки удобно тасовать, менять при необходимости их последовательность, раскладывать на столе для обзора. Например, учителю истории карточки служили бы долго. Перед уроком можно взять соответствующий конверт и найти в нем материал по узловым вопросам темы, записанный еще в вузе.

При конспектировании допускается сокращение слов, но необходимо соблюдать меру. Каждый студент обычно вырабатывает свои правила сокращения. Но если они не введены в систему, то лучше их не применять, т.к. случайные сокращения ведут к тому, что спустя некоторое время конспект становится непонятным.

Следует знать, что не существует какого-либо единого, годного для всех метода конспектирования. Каждый ведет записи так, как ему представляется наиболее целесообразным и удобным. Собственный метод складывается по мере накопления опыта, но во всех случаях надо стремится к тому, чтобы конспективные записи были краткими и наилучшим образом содействовали глубокому усвоению изучаемого материала. Известный отечественный педагог В.А. Сухомлинский, рекомендовал учиться думать над конспектом уже на лекции и работать над записями ежедневно хотя бы в течение 2 часов. Он советовал также делить конспект на две графы: в первой кратко записывать изложенные лекции, а во второй – то, над чем надо подумать; сюда же следовало заносить узловые, главные вопросы, над которыми надо подумать постоянно, связывая с этим повседневное чтение. Он подчеркивал, что узловые вопросы предмета будут программой, на основе которой припоминается весь материал.

#### <span id="page-13-0"></span>3 ПОДГОТОВКА К ЭКЗАМЕНАМ И ЗАЧЕТАМ

Экзаменационная сессия – очень тяжелый период работы для студентов и ответственный труд для преподавателей. Главная задача экзаменов - проверка качества усвоения содержания дисциплины.

На основе такой проверки оценивается учебная работа не только студентов, но и преподавателей: по результатам экзаменов можно судить и о качестве всего учебного процесса. При подготовке к экзамену обучающиеся повторяют материал курсов, которые они слушали и изучали в течение семестра, обобщают полученные знания, выделяют главное в предмете, воспроизводят общую картину для того, чтобы яснее понять связь между отдельными элементами дисциплины.

Экзаменам, как правило, предшествует сдача зачетов. К экзаменам допускаются только те студенты, которые сдали зачеты.

При подготовке к экзаменам основное направление дают программы курса и конспект, которые указывают, что в курсе наиболее важно. Основной материал должен прорабатываться по учебнику, поскольку конспекта недостаточно для изучения дисциплины. Учебник должен быть проработан в течение семестра, а перед экзаменом важно сосредоточить внимание на основных, наиболее сложных разделах. Подготовку по каждому разделу следует заканчивать восстановлением в памяти его краткого содержания в логической последовательности.

До экзамена обычно проводится консультация, но она не может возместить отсутствия систематической работы в течение семестра и помочь за несколько часов освоить материал, требующийся к экзамену. На консультации обучающиеся получает лишь ответы на трудные или оставшиеся неясными вопросы. Польза от консультации будет только в том случае, если студент до нее проработает весь материал. Надо учиться задавать вопросы, вырабатывать привычку пользоваться справочниками, энциклопедиями, а не быть на иждивении

у преподавателей, который не всегда может тут же, «с ходу» назвать какойлибо факт, имя, событие.

На экзамене нужно показать не только знание предмета, но и умение логически связно построить устный ответ.

Получив билет, надо вдуматься в поставленные вопросы для того, чтобы правильно понять их. Нередко обучающийся отвечает не на тот вопрос, который поставлен, или в простом вопросе ищет скрытого смысла. Не поняв вопроса и не обдумав план ответа, не следует начинать писать. Конспект своего ответа надо рассматривать как план краткого сообщения на данную тему и составлять ответ нужно кратко. При этом необходимо показать умение выражать мысль четко и доходчиво.

Отвечать нужно спокойно, четко, продуманно, без торопливости, придерживаясь записи своего ответа.

На экзаменах обучающийся показывает не только свои знания, но и учится владеть собой. После ответа на билет могут следовать вопросы, которые имеют целью выяснить понимание других разделов курса, не вошедших в билет. Как правило, на них можно ответить кратко, достаточно показать знание сути вопроса. Часто обучающиеся при ответе на дополнительные вопросы проявляют поспешность: не поняв смысла того, что у них спрашивают, начинают отвечать и нередко говорят не по сути.

Обучающийся должен знать, что на экзамене осуществляется не только контроль и выставляется оценка, но это еще и дополнительная возможность, систематизация знаний. Если говорить о сверхзадаче экзаменатора, то она состоит в уяснении не только и не столько того, что студент выучил, сколько того, чему он научился и что останется у него после экзамена, поскольку этот остаток будет характеризовать образовательный уровень.

Следует помнить, что необходимым условием правильного режима работы в период экзаменационной сессии является нормальный сон, поэтому подготовка к экзаменам не должна быть в ущерб сну. Установлено, что сильное эмоциональное напряжение во время экзаменов неблагоприятно отражается на

нервной системе и многие студенты из-за волнений не спят ночи перед экзаменами. Обычно в сессию студенту не до болезни, так как весь организм озабочен одним - сдать экзамены. Но это еще не значит, что последствия неправильно организованного труда и чрезмерной занятости не скажутся потом. Поэтому каждый студент помнить о важности рационального распорядка рабочего дня и о своевременности снятия или уменьшения умственного напряжения.

#### <span id="page-15-0"></span>**3.1 Основные правила при подготовке к зачетам и экзаменам**

Лучше сразу сориентироваться во всем материале и обязательно расположить весь материал согласно экзаменационным вопросам (или вопросам, обсуждаемым на семинарах), эта работа может занять много времени, но все остальное – это уже технические детали (главное – это ориентировка в материале!).

Сама подготовка связана не только с «запоминанием». Подготовка также предполагает и переосмысление материала, и даже рассмотрение альтернативных идей.

Готовить «шпаргалки» полезно, но пользоваться ими рискованно. Главный смысл подготовки «шпаргалок» – это систематизация и оптимизация знаний по данному предмету, что само по себе прекрасно – это очень сложная и важная для студента работа, более сложная и важная, чем простое поглощение массы учебной информации. Если студент самостоятельно подготовил такие «шпаргалки», то, скорее всего, он и экзамены сдавать будет более уверенно, так как у него уже сформирована общая ориентировка в сложном материале.

Как это ни парадоксально, но использование «шпаргалок» часто позволяет отвечающему студенту лучше демонстрировать свои познания (точнее – ориентировку в знаниях, что намного важнее знания «запомненного» и «тут же забытого» после сдачи экзамена).

<span id="page-16-0"></span>4ОБЩИЕ ТРЕБОВАНИЯ К ПИСЬМЕННЫМ РАБОТАМ СТУДЕН-**TOB** 

#### <span id="page-16-1"></span>4.1Доклад

Доклад - это развернутое устное сообщение, посвященное заданной теме, сделанное публично, в присутствии слушателей. Основным содержанием доклада может быть описание состояния дел в какой-либо научной или практической сфере; авторский взгляд на ситуацию или проблему, анализ и возможные пути решения проблемы.

Темами доклада обычно являются вопросы, не освещенные в полной мере или вообще не рассматриваемые на лекциях, предполагающие самостоятельное изучение студентами. Обычно студенты выступают с докладами на семинарских занятиях или конференциях, по результатам которых публикуется сборник тезисов докладов.

Доклад изначально планируется как устное выступление и должен соответствовать определенным критериям. Для устного сообщения недостаточно правильно построить и оформить письменный текст, недостаточно удовлетворительно раскрывать тему содержания. Устное сообщение должно хорошо восприниматься на слух, а значит должно быть интересно поданным для аудитории. Для представления устного доклада необходимо составить тезисы - опорные моменты выступления студента (обоснование актуальности, описание сути работы, основные термины и понятия, выводы), ключевые слова, которые помогут логичнее изложить тему. Студент во время выступления может опираться на пояснительные материалы, представленные в виде слайдов, таблиц и пр. Это поможет ему ярко и четко изложить материал, а слушателям наглядно представить и полнее понять проблему, о которой идет речь в докладе.

Тезисы докладов являются самостоятельной разновидностью научной публикации и представляют собой текст небольшого объема, в котором кратко сформулированы основные положения докладов. Тезисы доклада обычно име-

ют объем до 3 страниц, содержат в себе самые существенные идеи, сохраняют логику доклада и его основное содержание.

#### <span id="page-17-0"></span>4.2 Структура доклада

Структура доклада традиционно состоит из трех разделов: введения, основной части и заключения.

Во введении необходимо указать тему и цель доклада, определить проблему и ввести основные понятия и термины доклада, а также обозначить тематические разделы доклада и наметить методы решения представленной в докладе проблемы и моделирует ожидаемые результаты.

Основная часть доклада представляет последовательное раскрытие тематических разделов работы в целях решения выше обозначенной проблемы.

В заключениистудент приводит основные результаты и собственные суждения по поводу возможных путей решения рассмотренной проблемы, которые оформляет в виде рекомендаций.

Текст доклада должен составлять 3-5 машинописных листа. Данный объем текста обеспечит выступление студента в течение 7-10 минут в соответствии с регламентом. Следовательно, необходимо тщательно отбирать материал для доклада, не перегружая его лишней информацией. Очень важно уложиться в отведенное для доклада время: если вас прервут на середине доклада, то вы не сможете сообщить самого главного - результатов вашей самостоятельной работы, что отрицательно отразиться на качестве выступления и существенно снизит оценку.

Конспект доклада должен кратко отражать главные моменты из введения, основной части и заключения. Во время подготовки конспекта следует подобратьи необходимый иллюстративный материал, сопровождающий доклад (основные тезисы, формулы, схемы, чертежи, таблицы, графики и диаграммы, фотографии и т.п.).

#### <span id="page-18-0"></span>**4.3 Оформление печатного варианта доклада**

Титульный лист доклада оформляется в соответствии с приложением 2. Текст доклада набирается в текстовом процессоре MicrosoftWord версий 97- 2010 и распечатывается на компьютере на одной стороне листа бумаги формата  $A4 (210 \times 297)$ мм).

*Основной текст:* шрифт Times New Roman– 14пт, без переноса слов, абзацный отступ («красная строка») – 1,25 см, выравнивание – по ширине страницы, межстрочный интервал – полуторный.

*Поля:*слева – 3 см, сверху – 2 см, справа – 1,5 см, внизу – 2 см.

*Заголовки первого уровня (главы):* обозначают арабскими цифрами, и набирают заглавными буквами, выравнивание по левому краю, без отступа и точки на конце; шрифт 14, полужирный.

*Заголовки второго уровня (параграфы):* выравнивают по ширине листа, обозначают арабскими цифрами (пример 1.1), без точки, с заглавной буквы, далее строчными буквами; шрифт 14, полужирный.

Между заголовками и текстом, между заголовком и заголовком другого порядка – пропускается одна строка.

*Заголовки третьего уровня.*выравнивают по ширине листа, обозначают арабскими цифрами (1.1.1), без точки, с заглавной буквы, далее строчными буквами; шрифт 14, без выделения, далее следует основной текст.

Все страницы нумеруют, начиная с титульного листа (нумерация ставится со второго листа введения). В общем объеме титульный лист учитывается под номером «1», Цифру, обозначающую порядковый номер листа, ставят в верху по центру.

Каждую главу начинаютс новой страницы. Параграфы следуют друг за другом без разрыва страниц.

Не допускается выделения в тексте отдельных слов или мест подчеркиванием, курсивом, разрядкой или набором прописными буквами.

Таблицы, рисунки, графики, фотографии как в тексте, так и в приложении выполняются на стандартных листах (формат А4).

Все иллюстрации (фотографии, схемы, диаграммы) именуются рисунками и нумеруются сквозным образом через всю работу. Каждую иллюстрацию снабжаютподрисуночной надписью, следующей сразу же после номера. Подпись под иллюстрацией пишут с прописной буквы в одну строку. В конце подписи точку не ставят.

Рисунки должны размещаться сразу после первого упоминания о них в контексте работы (на рисунке 1).

Оформление таблиц строго нормировано. Каждая таблица должна иметь номер и название. В тексте дается ссылка на таблицу, в круглых скобках: (табл. 1.)

Все таблицы нумеруют арабскими цифрами в пределах всего текста. Над правым верхним углом таблицы помещают надпись «Таблица…» с указанием порядкового номера (выравнивание по ширине без абзацного отступа, шрифт 14, без выделения). Знак № и точку в конце не ставят (Приложение 3).

#### <span id="page-19-0"></span>**4.4Порядок работы при написании доклада**

Для успешной работы над докладом следует выполнить следующее: серьезно отнестись к выбору темы, освоить навыки подбора литературы, методы работы с источниками.

При выборе темы следует проконсультироваться с преподавателем и ознакомиться с требованиями к докладу. После актуализации тематической проблемы следует изучить научные труды ведущих специалистов в выбранной предметной области, проанализировать существующие теории, гипотезы и результаты научных исследований.В основных положениях доклада должен быть отражен анализ, классификация и систематизация отобранного материала.

#### <span id="page-20-0"></span>**4.5 Реферат**

Реферат (от лат. referrer – докладывать, сообщать) – краткое точное изложение сущности какого-либо вопроса, темы на основе одной или нескольких книг, монографий или других первоисточников. Реферат должен содержать основные фактические сведения и выводы по рассматриваемому вопросу.Тема реферата разрабатывается преподавателем, который читает данную дисциплину. Темы рефератов определяются в установленном преподавателем порядке: по фамилии, по списку группы, по последней цифре номера зачетной книжки студента или другим способом. По согласованию с преподавателем, возможна корректировка темы или утверждение инициативной темы студента.

Реферат выполняет следующие функции:

- информативная;
- поисковая;
- справочная;
- сигнальная;
- индикативная;
- коммуникативная.

Степень выполнения этих функций зависит от содержательных и формальных качеств реферата, а также от того, кто и для каких целей их использует. Язык реферата должен отличатся ясностью, точностью, краткостью и простотой. Содержание следует излагать объективно от имени автора.

При оценке реферата учитывается не только качество реферирования прочитанной литературы, но и аргументированное изложение собственных мыслей студента по рассматриваемому вопросу. Результат работы студента оценивается преподавателем по бальной системе. Также допускается оценивать работы, удовлетворяющие или не удовлетворяющие предъявляемым требованиям, «зачтено» или «не зачтено» соответственно.

Объем реферата должен составлять 10-18 печатных страниц.

#### <span id="page-21-0"></span>**4.6Структура реферата**

Реферат, выполняемый студентами Кубанского ГАУ, должен содержать следующие структурные элементы: титульный лист, заполненный по единой форме (Приложение 1); оглавление с указанием всех разделов реферата и номерами страниц; введение объемом не более 1,5-2 печатные страницы; основная часть, которая содержит одну или несколько глав, состоящих из 2-3 параграфов (пунктов, разделов); заключение, которое содержит главные выводы основной части, и в котором отмечается выполнение задач и достижение цели, сформулированных во введении; приложения, включающие график итаблицы (если таковые имеются); библиографическое описание использованных источников оформленных по ГОСТ 7.1-2003 [2, 3] (Приложение 4). В тексте реферата обязательны ссылки на первоисточники.

#### <span id="page-21-1"></span>**4.7 Оформление содержания реферата**

Общий объем реферата должен быть в пределах 10-18 печатных страниц.

Печатный вариант работы выполняется на белой бумаге формата А4 (210х297 мм). Текст работы излагается на одной стороне листа. Все линии, цифры, буквы и знаки работы должны быть черного цвета.

Текст реферата, рисунки, формулы, таблицы, а также номера страниц не должны выходить за пределы рамки листа А4. Номера страниц должны быть проставлены вверху по центру. При использовании текстового редактора Word, для выполнения этих условий необходимы следующие настройки:

- размер бумаги  $A4$ ;
- поля слева 3 см, сверху, снизу по 2 см, справа1,5 см;
- номер страницы в верху по центру.

Основной текст реферата быть должен быть набран шрифтом Times New Roman, размер 14 пт, начертание обычное, через полуторный интер-

вал, выравнивание по ширине страницы. Для оформления таблиц и подписей к рисункам допускается Times New Roman, размер 12 пт.

*Заголовки первого уровня (главы):* обозначают арабскими цифрами, и набирают заглавными буквами, выравнивание по левому краю, без отступа и точки на конце; шрифт 14, полужирный.

*Заголовки второго уровня (параграфы):* выравнивают по ширине листа, обозначают арабскими цифрами (пример 1.1), без точки, с заглавной буквы, далее строчными буквами; шрифт 14, полужирный.

Между заголовками и текстом, между заголовком и заголовком другого порядка – пропускается одна строка.

*Заголовки третьего уровня* выравнивают по ширине листа, обозначают арабскими цифрами (1.1.1), без точки, с заглавной буквы, далее строчными буквами; шрифт 14, без выделения, далее следует основной текст.

Все страницы нумеруют, начиная с титульного листа (нумерация ставится со второго листа введения). В общем объеме титульный лист учитывается под номером «1», Цифру, обозначающую порядковый номер листа, ставят в верху по центру.

Каждую главу начинаютс новой страницы. Параграфы следуют друг за другом без разрыва страниц.

Не допускается выделения в тексте отдельных слов или мест подчеркиванием, курсивом, разрядкой или набором прописными буквами.

Таблицы, рисунки, графики, фотографии как в тексте, так и в приложении выполняются на стандартных листах (формат А4).

Все иллюстрации (фотографии, схемы, диаграммы) именуются рисунками и нумеруются сквозным образом через всю работу. Каждую иллюстрацию снабжаютподрисуночной надписью, следующей сразу же после номера. Подпись под иллюстрацией пишут с прописной буквы в одну строку. В конце подписи точку не ставят.

Рисунки должны размещаться сразу после первого упоминания о них в контексте работы (на рисунке 1).

Оформление таблиц строго нормировано. Каждая таблица должна иметь номер и название. В тексте дается ссылка на таблицу, в круглых скобках: (табл. 1.)

Все таблицы нумеруют арабскими цифрами в пределах всего текста. Над правым верхним углом таблицы помещают надпись «Таблица…» с указанием порядкового номера (выравнивание по ширине без абзацного отступа, шрифт 14, без выделения). Знак № и точку в конце не ставят (Приложение 3).

Реферат должен быть переплетен в обложку или помещен в папку– скоросшиватель (картонную или пластиковую).

Реферат должен быть предоставлен в установленный преподавателем срок. В случае несвоевременного представления работы, реферат не проверяется преподавателем и не зачитывается как выполненный.

#### <span id="page-23-0"></span>**4.8 Порядок работы при написании реферата**

В процессе работы над рефератом можно выделить 4 этапа:

- вводный выбор темы, работа над планом и введением;
- основной работа над содержанием и заключением реферата;
- заключительный оформление реферата;

защита реферата (на практическом занятии, экзамене, студенческой конференции и т.д.)

Работа над рефератом начинается с выбора темы исследования. Заинтересованность автора в проблеме определяет качество проводимого исследования и соответственно успешность его защиты. Выбирая круг вопросов своей работы, не стоит спешить воспользоваться списком тем, предложенным преподавателем. Надо попытаться сформулировать проблему своего исследования самостоятельно. При определении темы реферата нужно учитывать и его информационную обеспеченность. С этой целью, во-первых, можно обратиться к библиотечным каталогам, а во-вторых, проконсультироваться с преподавателем и библиотекарем.

Выбрав тему реферата и изучив литературу, необходимо сформулировать цель работы и составить план реферата. Возможно, формулировка цели в ходе работы будет меняться, но изначально следует ее обозначить, чтобы ориентироваться на нее в ходе исследования. Определяясь с целью дальнейшей работы, параллельно надо думать над составлением плана: необходимо четко соотносить цель и план работы.

План – это точный и краткий перечень положений в том порядке, как они будут расположены в реферате, этапы раскрытия темы. Существует два основных типа плана: простой и сложный (развернутый). В простом плане содержание реферата делится на параграфы, а в сложном на главы и параграфы. При работе над планом реферата необходимо помнить, что формулировка пунктов плана не должна повторять формулировку темы.

При работе над введением необходимо опираться на навыки, приобретенные при написании изложений и сочинений. В объеме реферата введение, как правило, составляет 1-2 машинописные страницы. Введение обычно содержит вступление, обоснование актуальности выбранной темы, формулировку цели и задач реферата, краткий обзор литературы и источников по проблеме, историю вопроса и вывод. Содержание реферата должно соответствовать теме, полно ее раскрывать. Все рассуждения нужно аргументировать. Реферат показывает объективное отношение автора к излагаемому материалу. Следует стремиться к тому, чтобы изложение было ясным, простым и точным.

Заключение –самостоятельная часть реферата. Оно не должно быть переложением содержания работы. Заключение должно содержать основные выводы в сжатой форме, а также оценку полноты и глубины решения тех вопросов, которые вставали в процессе изучения темы.

Объем заключения не должен превышать 2 печатных страниц.

Типичными ошибками, допускаемыми студентами при подготовке реферата, являются:

недостаточное обоснование актуальности, практической и теоретической значимости полученных результатов, поверхностный анализ используемого материала;

неглубокие критические оценки и рекомендации по решению исследуемой проблемы;

- поверхностные выводы и предложения;
- нарушение требований к оформлению реферата;
- использование информации без ссылок на источник.

#### <span id="page-25-0"></span>4.9 Презентация в Microsoft Power Point

Презентация дает возможность наглядно представить студенческой аудитории инновационные идеи, разработки и планы. Учебная презентация представляет собой результат самостоятельной работы студентов, с помощью которой они наглядно демонстрируют материалы публичного выступления перед аудиторией.

Компьютерная презентация – это файл с необходимыми материалами, который состоит из последовательности слайдов. Каждый слайд содержит законченную по смыслу информацию, так как она не переносится на следующий слайд автоматически в отличие от текстового документа. Студенту - автору презентации, необходимо уметь распределять материал в пределах страницы и грамотно размещать отдельные объекты. В этом ему поможет целый набор готовых объектов (пиктограмм, геометрических фигур, текстовых окон и т.д.).

Бесспорным достоинством презентации является возможность при необходимости быстро вернуться к любому из ранее просмотренных слайдов или буквально на ходу изменить последовательность изложения материала. Презентация помогает самому выступающему не забыть главное и точнее расставить акценты.

Компьютерная презентация обладает целым рядом достоинств:

*Информативность*– элементы анимации, аудио – и видеофрагменты способны не только существенно украсить презентацию, но и повысить ее информативность;

*Копируемость* – с электронной презентации моментально можно создать копии, которые ничем не будут отличаться от оригинала;

*Транспортабельность* – электронный носитель с презентацией компактен и удобен при транспортировке. При необходимости можно переслать файл презентации по электронной почте или опубликовать в Интернете или сделать сообщение дистанционно.

Одной из основных программ для создания презентаций в мировой практике является программаPowerPoint компании Microsoft.

#### <span id="page-26-0"></span>**4.10 Структура презентации**

Удерживать активное внимание слушателей можно не более 15 минут, а, следовательно, при среднем расчете времени просмотра – 1 минута на слайд, количество слайдов не должно превышать 25-ти.

Первый слайд презентации должен содержать тему работы, фамилию, имя и отчество исполнителя, номер учебной группы, а также фамилию, имя, отчество, должность и ученую степень преподавателя.

На втором слайде целесообразно представить цель и краткое содержание презентации.

Последующие слайды необходимо разбить на разделы согласно пунктам плана работы.

На заключительный слайд выносится самое основное, главное из содержания презентации.

<span id="page-27-0"></span>**4.11 Рекомендации по оформлению презентаций в Microsoft Power Point**

Для визуального восприятия текст на слайдах презентации должен быть не менее 18 пт, а для заголовков – не менее 24 пт.

Макет презентации должен быть оформлен в строгой цветовой гамме. Фон не должен быть слишком ярким или пестрым. Текст должен хорошо читаться. Одни и те же элементы на разных слайдах должен быть одного цвета.

Пространство слайда (экрана) должно быть максимально использовано, за счет, например, увеличения масштаба рисунка. Кроме того, по возможности необходимо занимать верхние  $\frac{3}{4}$  площади слайда (экрана), поскольку нижняя часть экрана плохо просматривается с последних рядов.

Каждый слайд должен содержать заголовок. В конце заголовков точка не ставится. В заголовках должен быть отражен вывод из представленной на слайде информации. Оформление заголовков заглавными буквами можно использовать только в случае их краткости.

На слайде следует помещать не более 5-6 строк и не более 5-7 слов в предложении. Текст на слайдах должен хорошо читаться.

При добавлении рисунков, схем, диаграмм, снимков экрана (скриншотов) необходимо проверить текст этих элементов на наличие ошибок. Необходимо проверять правильность написания названий улиц, фамилий авторов методик и т.д.

Нельзя перегружать слайды анимационными эффектами – это отвлекает слушателей от смыслового содержания слайда. Для смены слайдов используйте один и тот же анимационный эффект.

Наименование программ, в которых были сделаны расчеты, графика и т.д. должны быть указаны в именительном падеже (не «рисунок в Allplane», а «рисунок в Allplan»).

#### <span id="page-28-0"></span>4.12 Порядок и принципы выполнения компьютерной презентации

Перед созданием презентации необходимо четко определиться с целью, создаваемой презентации, построить вступление и сформулировать заключение, придерживаться основных этапов и рекомендуемых принципов ее создания.

Основные этапы работы над компьютерной презентацией:

1. Спланируйте общий вид презентации по выбранной теме, опираясь на собственные разработки и рекомендации преподавателя.

 $\overline{2}$ . Распределите материал по слайдам.

 $3.$ Отредактируйте и оформите слайды.

 $\overline{4}$ . Задайте единообразный анимационный эффект для демонстрации презентации.

5. Распечатайте презентацию.

6. Прогоните готовый вариант перед демонстрацией с целью выявления ошибок.

7. Доработайте презентацию, если возникла необходимость.

Основные принципы выполнения и представления компьютерной презентации:

помните, что компьютерная презентация не предназначена для автономного использования, она должна лишь помогать докладчику во время его выступления, правильно расставлять акценты;

не усложняйте презентацию и не перегружайте ее текстом, статистическими данными и графическими изображениями. Наиболее эффективная презентация Power Point - простая презентация;

Не читайте текст на слайдах. Устная речь докладчика должна дополнять, описывать, но не пересказывать, представленную на слайдах информацию;

дайте время аудитории ознакомиться с информацией каждого нового слайда, а уже после этого давать свои комментарии показанному на экране. В противном случае внимание слушателей будет рассеиваться;

делайте перерывы. Не следует торопиться с демонстрацией последующего слайда. Позвольте слушателям подумать и усвоить информацию;

предложите раздаточный материал в конце выступления, если это  $\bullet$ необходимо. Не делайте этого в начале или в середине доклада, т.к. все внимание должно быть приковано к вам и к экрану;

обязательно отредактируйте презентацию перед выступлением после предварительного просмотра (репетиции).

## <span id="page-30-0"></span>5 ТРЕБОВАНИЯ К СОДЕРЖАНИЮ И ОФОРМЛЕНИЮ ПО-СМЕННЫХ РАБОТ

## <span id="page-30-1"></span>5.1 Общие рекомендации по подготовке материалов самостоятельных работ в электронном виде

5.1.1 Некоторые особенности форматов текстовых файлов

Microsoft Office Word в настоящее время является основным редактором, применяемым для создания различных текстовых документов.

По умолчанию документы Word 2007 (2010) сохраняются с новым расширением имени файла, которое получается путем добавления суффикса «x» к расширению doc. Новый формат файлов основан на языке XML. Суффикс «x» означает, что XML-файл не содержит макросов. Таким образом, имена обычных файлов Word 2007 (2010) имеют расширение *docx*, а не doc. Существует также вариант добавления суффикса «m», который означает, что XML-файл содержит макросы.

Данные особенности следует учитывать при представлении материалов самостоятельных работ в электронном виде для консультации или предварительной проверки.

Файлы новых форматов недоступны для работы в предыдущих версиях Word. Открывать и изменять файлы Word 2007 (2010) в более ранних версиях программы можно, если загрузить в них необходимые конвертеры файлов.

Документы, созданные в Word 97-2003 открываются в Word2007(2010) в режиме совместимости, при этом в строке заголовка окна документа отображается надпись Режим ограниченной функциональности. Однако в режиме совместимости при работе с документом не используются новые и расширенные возможности Word 2007 (2010) и пользователи более ранних версий программы смогут открывать, редактировать и сохранять документы.

По умолчанию все файлы сохраняются в том же формате, в котором были открыты. Новые документы и файлы Word 2007 (2010) сохраняются в формате *Документ Word*, файлы предыдущих версий сохраняются в формате *Документ Word 97 – 2003*, файлы rtf сохраняются как *Текст в формате RTF* и т.д. При сохранении файла формат можно изменить.

Файлы предыдущих версий Word можно сохранить в формате *Документ Word 2007 (2010)*, но при этом возможны изменения в макете документа.

При сохранении документа, созданного в Word 2007 (2010), в формате Документ Word 97 – 2003 в нем автоматически могут бытьпроизведены следующие изменения:

некоторые данные в стандартных блоках документа, а также элементах автотекста могут быть утеряны;

ссылки и списки литературы будут преобразованы в статический текст и перестанут автоматически обновляться;

внедренные объекты, созданные в приложениях Microsoft Office 2007, невозможно будет редактировать;

формулы будут преобразованы в изображения. Их редактирование будет невозможным, пока документ не будет преобразован в новый формат файла;

положение некоторых надписей изменится.

Перед сохранением документа можно выполнить проверку совместимости с предыдущими версиями программы. Для этого необходимо нажать кнопку *Office*, выбрать команду *Подготовить* и в появившемся подчиненном меню – команду *Проверка совместимости*. В окне результатов проверки совместимости будет отображен список несовместимых элементов.

При сохранении файла, созданного в одной из предыдущих версий Word, в файл Word 2007 (2010), появляется новый файл, а исходный файл остается в той же папке. Вместо этого можно преобразовать файл таким образом, чтобы файл формата Word 2007 (2010) заменил старый файл. Нажмите кнопку *Office* и выберите команду *Преобразовать*.

5.1.2 Основные правила и рекомендации при вводе и редактировании текста с клавиатуры

В текстовом процессоре Microsoft Word при вводе текста с клавиатуры заполняется текущая строка. Переход на новую строку осуществляется автоматически, как только текущая строка заполняется до конца. Если нет необходимости образовывать новый абзац, то для перехода на новую строку нельзя использовать клавишу *Enter*. Принудительно перейти на новую строку без образования нового абзаца можно используя сочетание клавиш *Shift + Enter*. При этом в документ вставляется непечатаемый знак – разрыв строки.

На новую страницу переход осуществляется автоматически при заполнении текущей страницы. Для перехода к новой странице нельзя использовать клавишу *Enter*. Принудительный переход к новой странице осуществляется сочетанием клавиш *Ctrl + Enter* или с помощью команды *Разрыв страницы* на вкладке *Вставка*. При этом в документ вставляется непечатаемый знак – разрыв страницы.

Между словами в тексте ставится один пробел. Различные режимы выравнивания (по левому краю, по центру, по правому краю, по ширине) могут изменять ширину пробелов между словами. Для того чтобы зафиксировать величину какого-либо пробела или чтобы после этого пробела не осуществлялся переход на новую строку следует использовать сочетание клавиш *Ctrl + Shift + Пробел*. При этом в документ вставляется непечатаемый знак – неразрывный пробел.

Для получения «красной строки» (абзацного отступа) или получения необходимого режима выравнивания строки/абзаца (по левому краю, по центру, проправому краю, по ширине) нельзя использовать клавишу *Пробел*. Установка величины абзацного отступа, а также выравнивание на странице осуществляется с помощью команды *Абзац* или соответствующих кнопок (пиктограмм) на вкладке *Главная*.

При вводе текста с клавиатуры следует также придерживаться следующих правил набора знаков препинания:

знаки препинания . , : ; ! ? пишутся слитно со словом, за которым следуют;

после знаков препинания . , : ; ! ? ставится пробел, за исключением тех случаев, когда этими знаками заканчивается абзац;

перед знаками « " ( [ { ставится пробел. Следующее за этими знаками слово пишется без пробела;

знаки » ") ] } пишутся слитно со словом, за которым следуют. После этих знаков ставится пробел, за исключением тех случаев, когда ставятся знаки препинания, которые пишутся слитно со словом, за которым следуют;

знак дефиса (-) пишется слитно с предшествующей и последующей частями слова.

Для образования знака тире ( – ) после слова ставится пробел, затем дефис, затем еще пробел и продолжается ввод текста. После ввода следующего слова знак дефиса автоматически преобразуется в тире. Для ввода знака тире можно использовать также комбинацию клавиш Ctrl + - (минус на цифровой клавиатуре). Для ввода знака длинного тире (—) следует использовать сочетание клавиш Alt + Ctrl + - (минус на цифровой клавиатуре).

## **Образец титульного листа реферата**

## <span id="page-34-0"></span>МИНИСТЕРСТВО СЕЛЬСКОГО ХОЗЯЙСТВА РОССИЙСКОЙ ФЕДЕРАЦИИ

ФГБОУ ВО «Кубанский государственный аграрный университет имени И.Т. Трубилина»

### ФАКУЛЬТЕТ МЕХАНИЗАЦИИ

Кафедра механизации животноводства и безопасности жизнедеятельности

### **РЕФЕРАТ**

на тему: «Название»

Выполнил студент (а) гр. …...... Ф.И.О. Проверил (а) степень, звание Ф.И.О.

Краснодар 20....

### **Образец титульного листа доклада**

<span id="page-35-0"></span>МИНИСТЕРСТВО СЕЛЬСКОГО ХОЗЯЙСТВА РОССИЙСКОЙ ФЕДЕРАЦИИ ФГБОУ ВО «Кубанский государственный аграрный университет имени И.Т. Трубилина»

### ФАКУЛЬТЕТ МЕХАНИЗАЦИИ

Кафедра механизации животноводства и безопасности жизнедеятельности

## **ДОКЛАД**

на тему: «Название»

Выполнил студент (а) гр. …...... Ф.И.О. Проверил (а) степень, звание Ф.И.О.

Краснодар 20....

## **Образец оформления таблицы и рисунков**

<span id="page-36-0"></span>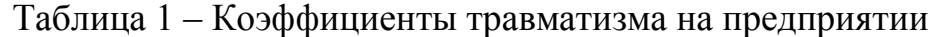

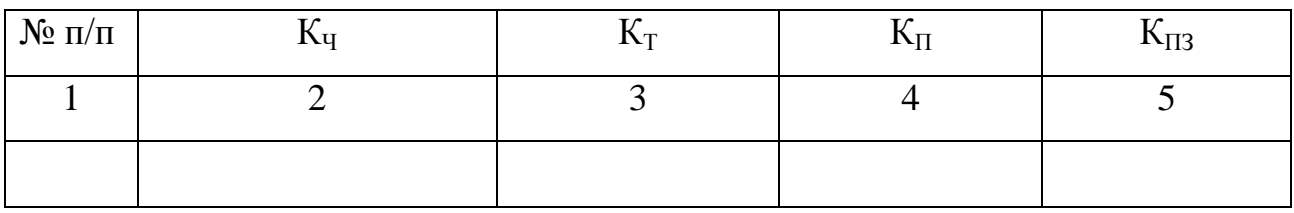

Продолжение таблицы 1

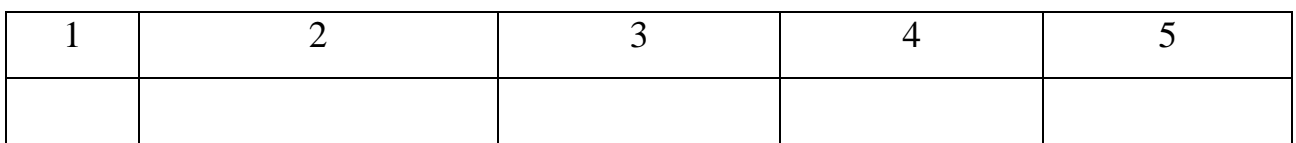

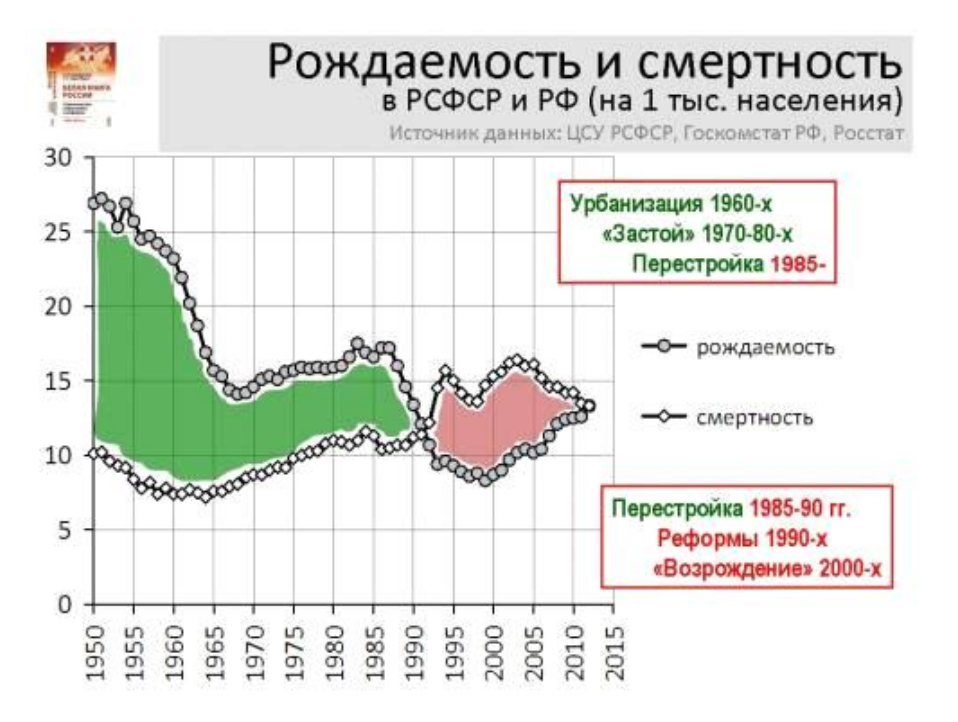

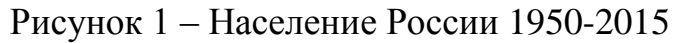

## <span id="page-37-0"></span>**Образец оформления библиографического описания использованных источников**

*1. Однотомное издание с одним автором:*

Семенов, В. В. Философия: итог тысячелетий. Философская психология / В. В. Семенов. – Пущино: ПНЦ РАН, 2000. - 64 с.

*2. Однотомное издание с двумя авторами:*

Перроун, П. Д. Создание корпоративных систем на базе Java 2 Еnterprise Еdition : рук.разработчика : [пер. с англ.] / Поль Дж. Перроун, Венката С. Р. «Кришна». – Москва: Вильямс, 2001. – 1179 с.

*3. Однотомное издание с тремя авторами:*

Агафонова, Н. Н. Гражданское право: учеб.пособие для вузов / Н. Н. Агафонова, Т. В. Богачева, Л. И. Глушкова; под. общ. ред. А. Г. Калпина. – 2-е изд., перераб. и доп. – Москва: Юрист, 2002. – 542 с.

*4. Однотомное издание (более трех авторов):*

История России: учеб.пособие для студ. всех специальностей / В. Н. Быков [и др.]; отв. ред. В. Н. Сухов.- Санкт-Петербург: СПбЛТА, 2001.-231с.

*5. Многотомное издание:*

Казьмин, В. Д. Справочник домашнего врача. В 3 ч. Ч. 2. Детские болезни/ В. Д. Казьмин. – Москва: АСТ : Астрель, 2002. - 503с.

*6. Законодательные материалы:*

Российская Федерация. Законы. Семейный кодекс Российской Федерации: [федер. закон: принят Гос.Думой 8 дек. 1995 г.: по состоянию на 3 янв. 2001 г.]. – Санкт-Петербург: Стаун-кантри, 2001. – 94, [1] с.

*7. Статья из журнала:*

Казаков, Н. А. Запоздалое признание : повесть / Николай Казаков // На боевом посту. - 2000. - № 9. - С. 64-76.

*8. Статья из сборника статей:*

Двинянинова, Г. С. Комплимент: Коммуникативный статус или стратегия

в дискурсе / Г. С. Двинянинова // Социальная власть языка: сб. науч. тр. – Воронеж, 2001. – С. 101-106.

*9. Стандарты:*

ГОСТ Р 51771–2001. Аппаратура радиоэлектронная бытовая. Входные и выходные параметры и типы соединений. Технические требования. – Введ. 2002–01–01. – Москва: Госстандарт России: Изд-во стандартов, 2001. - 27 с.

Аппаратура радиоэлектронная бытовая. Входные и выходные параметры и типы соединений. Технические требования: ГОСТ Р 51771—2001. – Введ. 2002–01–01. – Москва: Госстандарт России: Изд-во стандартов, 2001. - 27 с.

#### *10. Диссертации:*

Вишняков, И. В. Модели и методы оценки коммерческих банков в условиях неопределенности: дис. ... канд. экон. наук: 08.00.13: защищена 12.02.02: утв. 24.06.02 / Вишняков Илья Владимирович. — Москва, 2002. - 234 с.

*11. Авторефераты диссертаций:*

Вишняков, И. В. Модели и методы оценки коммерческих банков в условиях неопределенности: автореф. дис. … канд. экон. наук: 08.00.13 /Вишняков Илья Владимирович. – Москва, 2002.-26с.

*12. Патентные документы:*

Пат. 2187888 Российская Федерация. МПК7 Н 04 В 1/38, Н 04 J 13/00. Приемопередающее устройство / Чугаева В. И. ; заявитель и патентообладатель Воронеж. науч.-исслед. ин-т связи. – № 2000131736/09 ; заявл. 18.12.00 ; опубл. 20.08.02, Бюл. Мв 23 (П ч.). - 3 с. : ил.

Приемопередающее устройство : пат. 2187888 Рос. Федерация: МПК7 Н 04 В 1/38, Н 04 J 13/00 / Чугаева В. И.; заявитель и патентообладатель Воронеж. науч.-исслед. ин-т связи. – № 2000131736/09; заявл. 18.12.00; опубл. 20.08.02, Бюл. № 23 (II ч.). - 3 с.: ил.

Чугаева, В. И. Патент на изобретение. RUS 2187888 18.12.00.

*13. Электронный ресурс:*

Художественная энциклопедия зарубежного классического искусства

[Электронный ресурс]. – Москва: Большая Рос.энцикл., 1996. – 1 электрон. опт. диск (CD-ROM).

Ермуратский П.В., Лычкина Г.П., Минкин Ю.Б. Электротехника и электроника. [М., 2011]//Электронно-библиотечная система издательства «Лань». URL: http://e.lanbook.com/.

Варданян Г.С., Атаров Н.М., Горшков А.А. Сопротивлением материалов (с основами строительной механики): учебник. [М., 2011]// Электроннобиблиотечная система «Инфра-М». URL: http://www.znanium.com/.

Направленное использование полезной микрофлоры (Часть 1) [Электронный ресурс]. [www.serioussam4.ru.](http://serioussam4.ru/)

### **СПИСОК ИСПОЛЬЗОВАННОЙ ЛИТЕРАТУРЫ**

<span id="page-40-0"></span>1. Безопасность жизнедеятельности : учеб. пособие / Куб. гос. аграр. ун-т; В.В. Бугаевский , С.М. Сидоренко, В.Ю. Фролов и др. - Краснодар, 2015. - 452 с.

2. Белов С.В. Безопасность жизнедеятельности и защита окружающей среды (техносферная безопасность) : учеб. для бакалавров / Белов С.В. - 4-е изд., перераб. и доп. - М. : Юрайт, 2013. - 682 с.

3. Беляков Г.И. Безопасность жизнедеятельности. Охрана труда : учеб. для бакалавров / Беляков Г.И. - 2-е изд., перераб. и доп. - М. : Юрайт , 2012. - 572 с.

4. ГОСТ 7.32–2001. Система стандартов по информации, библиотечному и издательскому делу. Отчет о научно-исследовательской работе. Структура и правила оформления. –Введ. 2002-06-30. – М.: Стандартинформ, 2008. – 20 с.

5. ГОСТ 7.82–2001. Система стандартов по информации, библиотечному и издательскому делу. Библиографическая запись. Библиографическое описание электронных ресурсов. Общие требования и правила составления. – Введ. 2002–06–30. – Москва: Госстандарт России: Изд-во стандартов, 2001. – 27 с.

6. Дубовый В.К., Парамонова Л.Л. Общие требования и правила оформления студенческих работ. Учебное пособие. – СПб, 2010.– 118 с.

7. Занько Н.Г. Безопасность жизнедеятельности : учебник / Занько Н.Г., Малаян К.Р., Русак О.Н. ; под ред. О.Н. Русака. - изд. 14-е, стер. - СПб. : Лань, 2012. - 671 с. - (Учеб. для вузов. Спец. лит.). Измайлова М.А. Организация внеаудиторной самостоятельной работы студентов: Методическое пособие. – М.: Издательско-торговая корпорация «Дашков и К», 2008. – 64 с.

8. Резник С. Д. Студент вуза: технологии и организация обучения: учебное пособие для вузов / С. Д. Резник, И. А. Игошина; под общ.ред. С. Д. Резника. – М. : ИНФРА-М, 2009 . – 474 с.

## **КУБАНСКИЙ ГОСУДАРСТВЕННЫЙ АГРАРНЫЙ УНИВЕРСИТЕТ**

Авторский коллектив:

Овсянникова Ольга Владимировна Котелевская Елена Анатольевна Ефремова Виолетта Николаевна Класнер Георгий Георгиевич

Методические указания по организации самостоятельной работы по дисциплине «Безопасность жизнедеятельности» для бакалавров, обучающихся по направлениям 09.03.02 «Информационные системы и технологии», 09.03.03 «Прикладная информатика», 38.03.05 «Бизнес-информатика».

Тираж экз.